## **ALGORITMI ŞI PROGRAMARE**

1.De pe un rând al fisierului "exemplu.txt" se citeste un text care poate să contină orice caractere (litere mari, litere mici, cifre şi caractere speciale). Să se tipărească textul obţinut prin transformarea în litere mici a literelor mari.

numai litere şi cifre. Afişaţi în fişierul date.out, numărul cifrelor din text. 2. Se citește din fișierul date.in, de pe prima linie, un șir de caractere care poate să conțină

3. Scrieți un program care citește de la tastatură un număr natural nenul ( $n \leq 20$ ), apoi n cuvinte, fiecare cuvânt având numai literele mici ale ale alfabetului englez, şi afişează în fişierul exemplu.txt, care dintre cele **n** cuvinte sunt formate numai din vocale. Se consideră vocale literele din mulţimea {a,e,i,o,u}.

4. Din fişierul "palindrom.in" se citeşte un număr natural nenul n, iar de pe următoarea linie se citesc **n** numere naturale nenule, separate prin câte un spaţiu. Să se afişeze pe ecran numerele palindrom, adică numerele care au proprietatea că citite de la stânga la dreapta sau de la dreapta la stânga sunt identice (de exemplu 15451 este palindrom, 15452 nu este palindrom).

5. De pe prima linie a fişierului "fractii.in" se citeşte un număr natural nenul n, care reprezintă un număr de fracții raționale. De pe următoarele n linii se citesc perechi de numere naturale nenule, separate prin câte un spațiu reprezentând numărătorul respectiv numitorul unei fracții. Să se afișeze pe ecran cele n fracții simplificate.

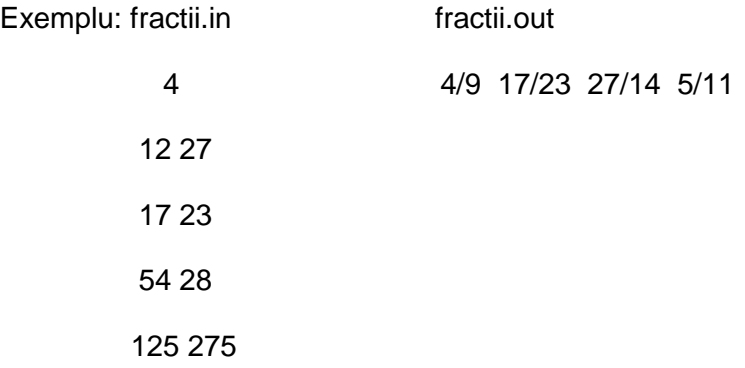

6. Să se afişeze, pe ecran, toate numerele naturale de 4 cifre cu proprietatea că cifrele lor sunt în ordine descrescătoare.

7. Scrie un program în care se vor citi din fişierul "inaltime.in", de pe prima linie un număr reprezentând elevii din echipa sportivă, de pe următoare n linii datele înălţimea fiecărui sportiv, ca număr zecimal. Să se afișeze pe ecran înălțimile sportivilor în ordine descrescătoare.

8. Se citeşte de la tastatură un număr natural n şi apoi n numere naturale distincte din intervalul [0,n]. Deoarece în intervalul [0,n] sunt n+1 numere naturale, rezultă că unul dintre numere lipseşte. Scrieţi un program care afişează numărul absent.

**Exemplu** :n=7 , și numerele citite 2 6 1 4 7 0 5 se va afișa numărul 3 .

Inspectoratul Şcolar al Judeţului Tulcea Atestat Profesional Informatică 2018

## **ALGORITMI ŞI PROGRAMARE**

9. Se citesc n numere întregi. Să se afişeze în fişierul date.out cel mai mare număr obţinut din ultima cifră a fiecărui număr.

**Ex**. Din numerele 900, 267, 75 se obtine 750

10. Se citeşte de la tastatură un caracter şi un text de maxim 40 caractere. Afişaţi de câte ori apare caracterul citit în text. Literele mici nu se vor considera diferite de majuscule.

 **Ex**. În textul "Anul acesta temperaturile vor creşte" - litera **e** apare de 6 ori.

11. Fie un șir de numere întregi citite dintr-un fişier date.in, de pe prima linie. Să se afişeze toate perechile de numere consecutive din șir pe crânduri diferite, care au proprietatea că au aceeași paritate.

**Exemplu :** 5, 41, 3, 22, 16, 41, 28, 5, 141, 84. **-**Se vor afişa perechile :

5 41

41 3

22 16

5 141

12. Din fișierul date.in se citește de pe prima linie n număr natural iar de pe a doua linie n numere naturale. Să se afișeze pe ecran cel mai mare număr prim dintre cele citite. Ex; 22, 3, 102, 17, 54, 13,6.

-Se afişează 17.

13.Se citește n număr natural și apoi n numere naturale. Să se afişeze acelea cu proprietatea că se divid cu suma cifrelor lor.

**Ex**: Dc n=3 şi numerele 13, 18 şi 67 se va afişa 18. (18 se divide cu 1+8=9)

14. Fie (Xn), cu  $n \in N$ , un șir de numere reale, care verifică următoarele relații de recurență:  $X_0 = 1$ ;  $X_1 = 2$ ;

 $X_n = 2^*X_{n-1} + X_{n-2}$ ;

Pentru n număr natural citit de la tastatură să se afiseze termenii șirului  $X_1, X_2, \ldots, X_n$ .

15. Fie n (n<=100) puncte în plan date prin coordonatele lor întregi şi identificate prin numere de ordine de la 1 la n. Să se numere câte puncte sunt în interiorul unui cerc de rază r şi centru O(0,0), unde r >0 este citit de la tastatura, cat si coordonatele celor n puncte.

## **ALGORITMI ŞI PROGRAMARE**

16. Sa se determine printr-o singura parcurgere a unui sir dat de numere reale atat elementul cel mai mic cat si frecventa aparitiei acestuia. Sirul de numere se va citi de la tastatura, pana la intalnirea valorii nule.

17. Sa se scrie un program care însumează elementele de deasupra diagonalei principale, dintr-o matrice pătratică. Dimensiunea si elementele matricei se citesc de la tastatura.

18. Se citesc succesiv numere naturale, până la apariția valorii 0. Să se afiseze dintre numerele citite, pe acelea care au cel mai mare numar de divizori proprii.

19. Să se calculeze suma primilor n (n ≤ 100) termeni din următorul şir: 1, 3, 5, 11, 21, 43, 85, …

20. Din fişierul 'f1.txt' se citește de pe prima linie n dimensiunea unei matrice pătratice iar de pe următoarele n linii elementele matricei. Să se afișeze pe ecran media aritmetică a elementelor aflate pe diagonala secundară a matricei.

21. Se citește de la tastatură un text de maxim 100 caractere, litere, cifre și spații. Să se înlocuiască toate caracterele 'a', cu caracterul 'b' şi să se afişeze pe ecran textul obținut cât și numărul de substituții efectuate.

22. Fişierul **grf.in** conţine pe prima linie două numere naturale n şi m, despărţite prin spaţiu, care reprezintă numărul de noduri și numărul de muchii ale unui graf neorientat. Pe urmatoarele m linii se află câte două numere întregi, care reprezintă nodurile grafului între care există muchie. Să se afişeze pe ecran matricea de adiacență a grafului.

23. Fişierul **nod.in** conţine pe prima linie numerele N şi M, care reprezintă numărul, de noduri şi respectiv de muchii , ale unui graf neorientat, iar pe următoarele M linii nodurile care reprezintă extremitățile câte unei muchii a grafului. Să se afișeze care sunt nodurile izolate.

24. Fişierul **m2.in** conţine pe prima linie un număr natural N, iar pe următoarele N linii, elementele, numere întregi, ale unei matrice pătratică de ordin N. Să se afişeze elementul **maxim** situat pe diagonala principală.

25. Fişierul **numere1.txt** conţine un număr natural N<10000. Să se afişeze în fişierul **numere2.txt** câte cifre are numărul citit.